#### Escalonamento

#### Escalonamento em Sistemas Operacionais Embarcados de Tempo Real

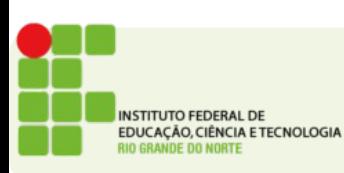

#### Escalonamento

- Tipos de Escalonamento
	- Preempitivo
	- Não-Preempitivo

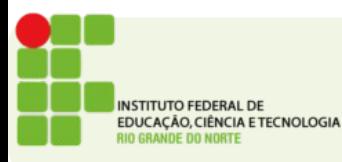

### Escalonamento em RTOS

- Duas preocupações específicas:
	- Manter os prazos de tempo de resposta
	- Previsibilidade Garantir que respostas sejam entregues de maneira ordenada e correta em tempo

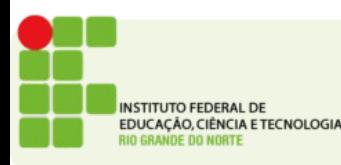

# Escalonamento em RTOS

- Rate Monotonic Scheduling (RMS)
	- Preempitivo
	- Prioridades fixas
	- Prioridades dependentes de tempo da frequência que o processo se apresenta
	- Aplicável apenas a processos periódicos

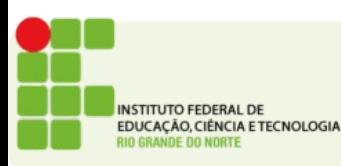

### Escalonamento em RTOS

- Earliest Deadline First (EDF)
	- Preemptivo
	- Considera o momento que a resposta deve ser entregue
	- Quanto mais próximo do deadline mais prioritário o processo
	- Aplicável a processos periódicos ou aperiódicos
	- Algoritmo mais complexo

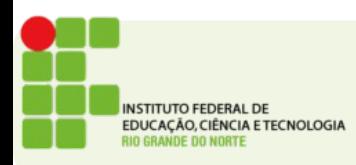

# Alguns RTOS para embarcados

- QNX
- Linux
	- uCLinux
	- eCos
	- SnapGear
- NetBSD
- MicroC/OSII

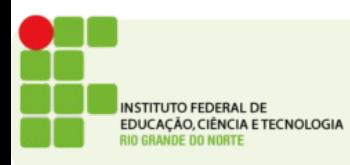

# QNX

- Direcionado a plataformas ARM e X86
- O algoritmo de escalonamento é definido por thread, não globalmente
- Múltiplos Algoritmos de Escalonamento
	- FIFO
	- Round Robin
	- Sporadic
	- **Adaptative Partitioning Scheduler**

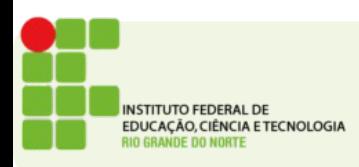

# **FIFO**

- First in First Out
	- Comum em sistemas batch
	- Executa o processo "até o fim" antes de passar o processador a outro processo
- Um processo fica de posse da CPU até que:
	- Termine sua execução e libere expontaneamente
	- Fique Bloqueado
	- Um processo de maior prioridade esteja pronto

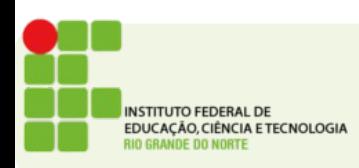

# Round Robin

- Um processo fica de posse do processador até que:
	- Termine sua execução e libere expontaneamente
	- Fique Bloqueado
	- Um processo de maior prioridade esteja pronto
	- Expire o seu tempo de execução (quantum)

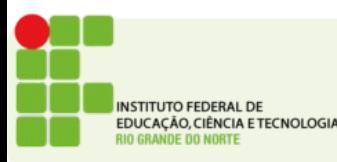

# Sporadic

- Existem 2 níveis de prioridade
	- Normal e Baixo
- Toda thread é iniciada com um saldo
- A medida que a thread executa seu saldo é diminuido
- Quando a thread zera o saldo cai de prioridade
- O saldo é restaurado depois de um tempo T configurável

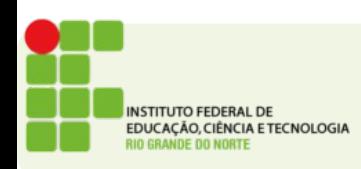

# Sporadic

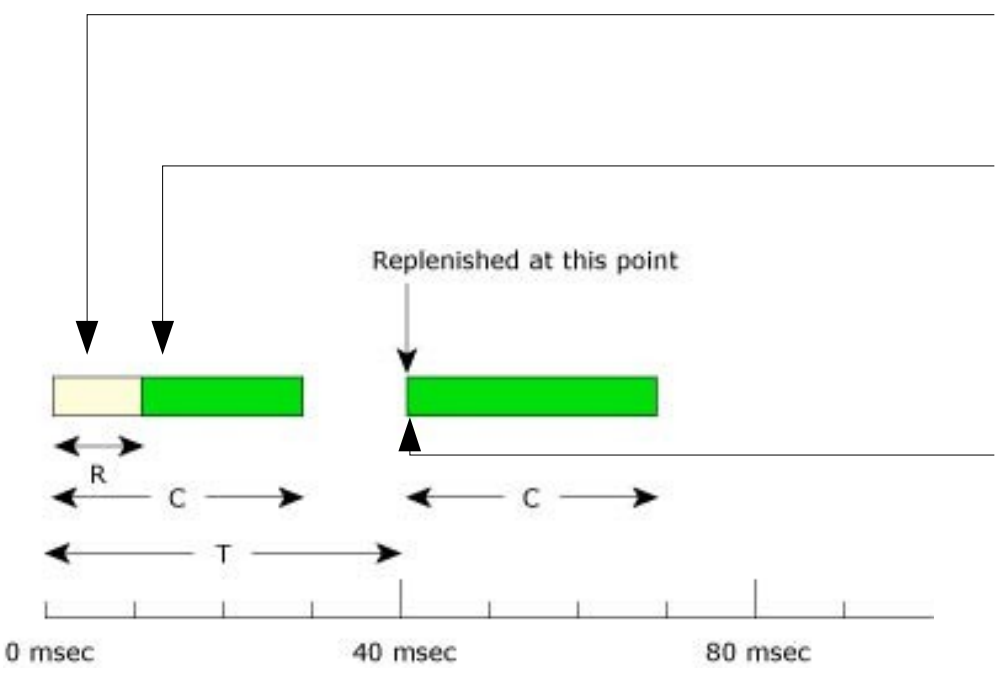

- Um processo executa
- Gasta parte de seu saldo e é bloqueado
- Volta a executar com saldo completo

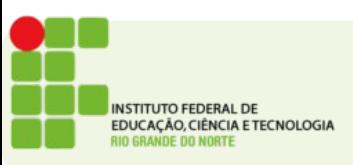

# Prioridades no Sporadic

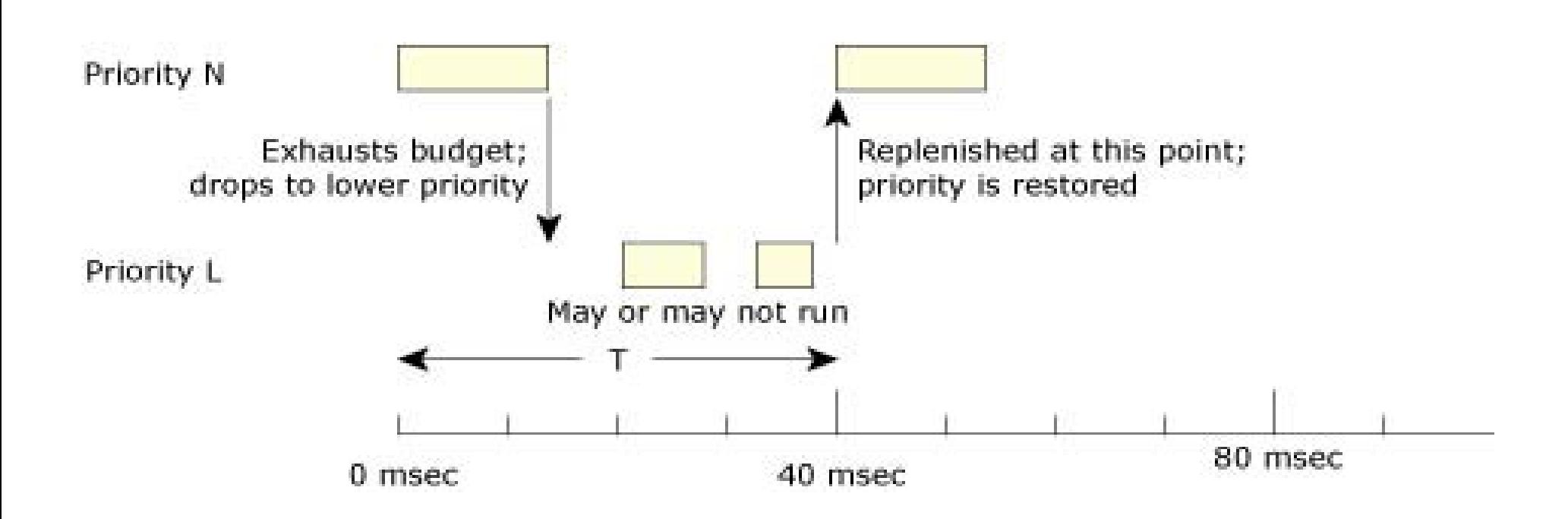

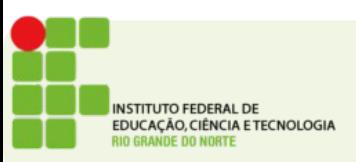

# Adaptative Partitioning Scheduler

- Processos rodam dentro de partições
- A cada partição é garantido uma porcentagem da CPU
- Prioridades são relacionadas aos processos de cada partição apenas
- Processos Críticos podem sobrepor as prioridades

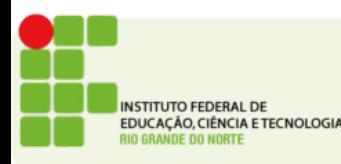

# Adaptative Partitioning Scheduler

- Execução de tempo real enquanto estiver dentro do saldo da partição
- Partições com mesma prioridade se sobrepõe
- O tempo livre de CPU é passado a partições mesmo que estas não sejam a prioridade no momento

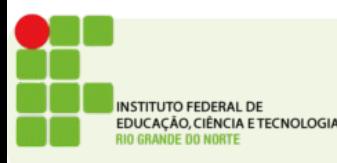

- Criado em 1997 para ser um RTOS
	- open-source
	- altamente configurável
	- *royalty-free*
- Escalonamento de processos
	- Multilevel Queue
	- Bitmap
	- Lottery (experimental)

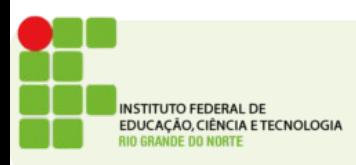

- Escalonador pode ser interrompido
- Pode-se também desativar o escalonador
- Chamada ao kernel para desativar escalonador
	- útil ao manipular interrupções
	- uma thread de modo usuário pode desativar o escalonador usando a chamada cyg\_scheduler\_lock()

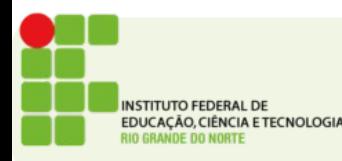

- Multiple Queue
	- 32 filas de prioridade
	- O único algoritmo do eCos que suporta Symmetric Multi-Processing (Múltiplos Processadores)
	- Round Robin de múltiplas filas
	- Prioridade estática
	- Número de threads limitados apenas pela capacidade de memória

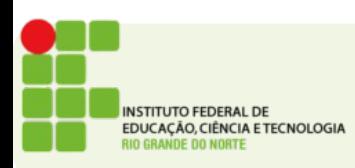

- Bitmap
	- É um algoritmo preemptivo
	- Funcionamento parecido com o Múltiplas Filas
	- Porém, cada Fila pode ter apenas um processo
	- Não existe o conceito de timeSlice
	- $\cdot$  É bem mais simples e mais leve
	- Número máximo de processos limitado a 32

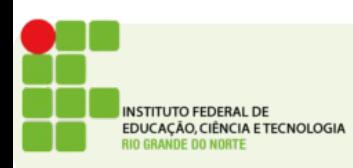

- Lottery
	- Cada thread mantém um número de loteria
	- A cada novo quantum um número aleatório é gerado
	- A thread sorteada é colocada para execução
	- Existem tickets de compensação para threads que bloqueiem antes do quantum
	- *Obs.: É um algoritmo usado apenas em testes do Kernel não deve ser usado em produção*

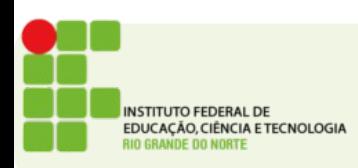

# **NetBSD**

- Baseado no Unix de Berkeley
- Projeto irmão do FreeBSD
- É um SO pequeno cujo objetivo principal é ser altamente portável e estável
- Slogan "Of course it runs NetBSD"
- Algoritmo de Escalonamento
	- Round Robin com filas mútiplas

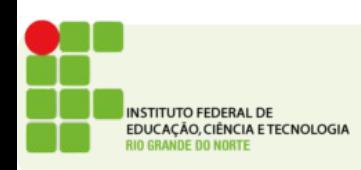

# **NetBSD**

- Round Robin de mútiplas filas
	- 32 filas de prioridade
	- threads são colocados nas filas cada um com sua prioridade da fila
	- cada fila é servida por um Round Robin comum
	- a medida que uma thread acumula tempo de CPU sua prioridade é alterada

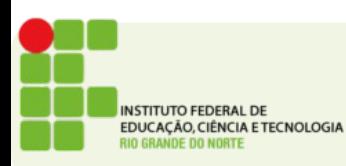

# MicroC/OSII

- Mantido pela Micrium Inc.
- Criado para ser um Kernel escrito em C com o mínimo de asssembly
- Escalonamento baseado em prioridades
- Não poderá haver dois processos com a mesma prioridade
- O scheduler pode ser desativado

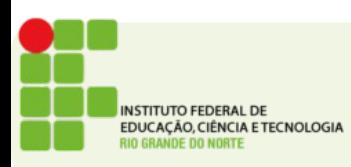

# uCLinux

- Algoritmo de Scheduling semelhante ao do Linux
- Seleção de processos Preemptivo
	- Round Robin Preemptivo
- Processos em modo de Kernel são Não-Preemptivos
	- Pode comprometer tempo de resposta para tempo real

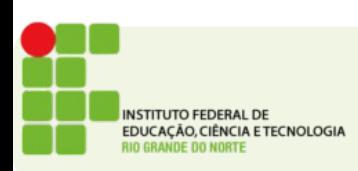

### Referências

- Tanenbaum, S. Andrew. **Modern Operating Systems**, 2 ed
- Cesati, M., Boveti, D. **Undesrtanding Linux Kernel**
- Danko, A. **Adaptative Scheduler QNX**
- QNX Software, **QNX Migration Guide**
- **Manual NetBSD** acessado em: <http://www.netbsd.org/docs/internals/en/index.html> 21 de março de 2008
- Wang, C. L., Yao B., Yang Y., Zhu Z., **A Survey of Embedded Operating System**
- Massa, Antonyh J.,Embedded **Software Development with eCos**

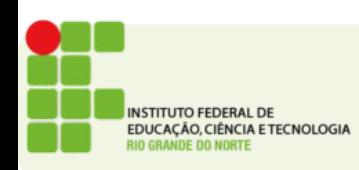

#### Referências

- Hellström, D., **Manual: SnapGear Linux for LEON**
- **eCos Reference Manual** acessado em: **<http://ecos.sourceware.org/docs-1.3.1/ref/ecos-ref.2.html>**
- Labrosse, Jean J. **MicroC/OSII The Real-Time Kernel,** CMP Books

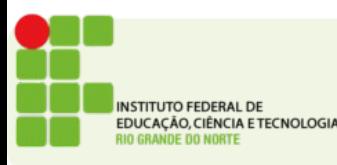